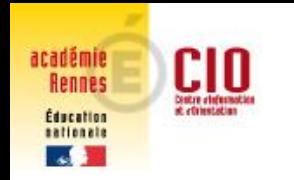

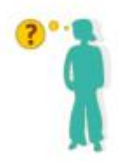

#### **CIO de Brest-Landernau**

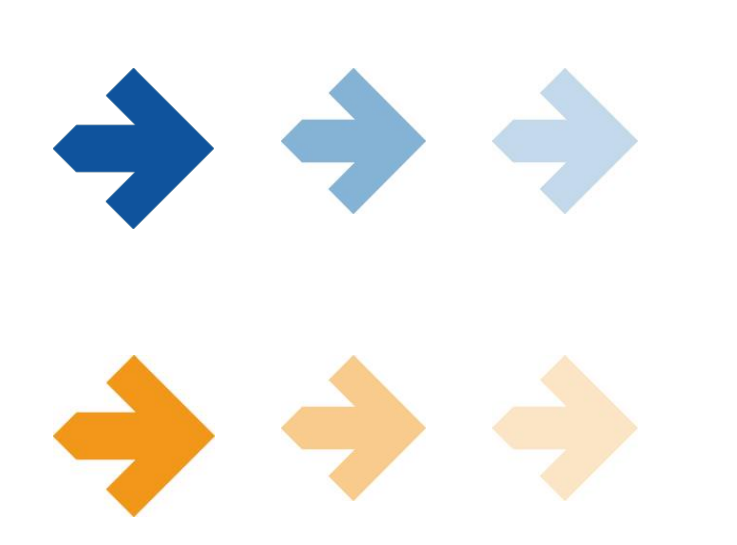

# L'orientation et l'affectation des élèves de 3ème

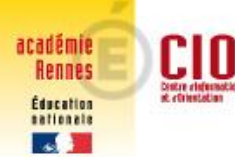

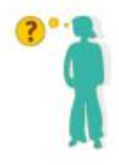

# **C'EST QUOI L'ORIENTATION**

S'orienter, c'est construire *progressivement* son parcours de formation par des *choix successifs.*

**Quelques questions à se poser au collège :**

- Quel élève je suis ?
- Est-ce que je me vois continuer à apprendre comme au collège ?
- Quelles matières me plaisent ?
- Quelles activités je pratique en dehors du collège ?
- Ai-je déjà des idées de projet professionnel ?
- Quels sont mes résultats scolaires ?

https://www.onisep.fr/Parents/Vos-questions-nos-reponses/Mon-enfantest-au-college/mon-enfant-est-en-3e#P7

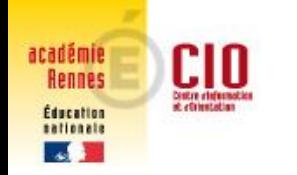

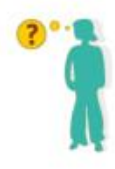

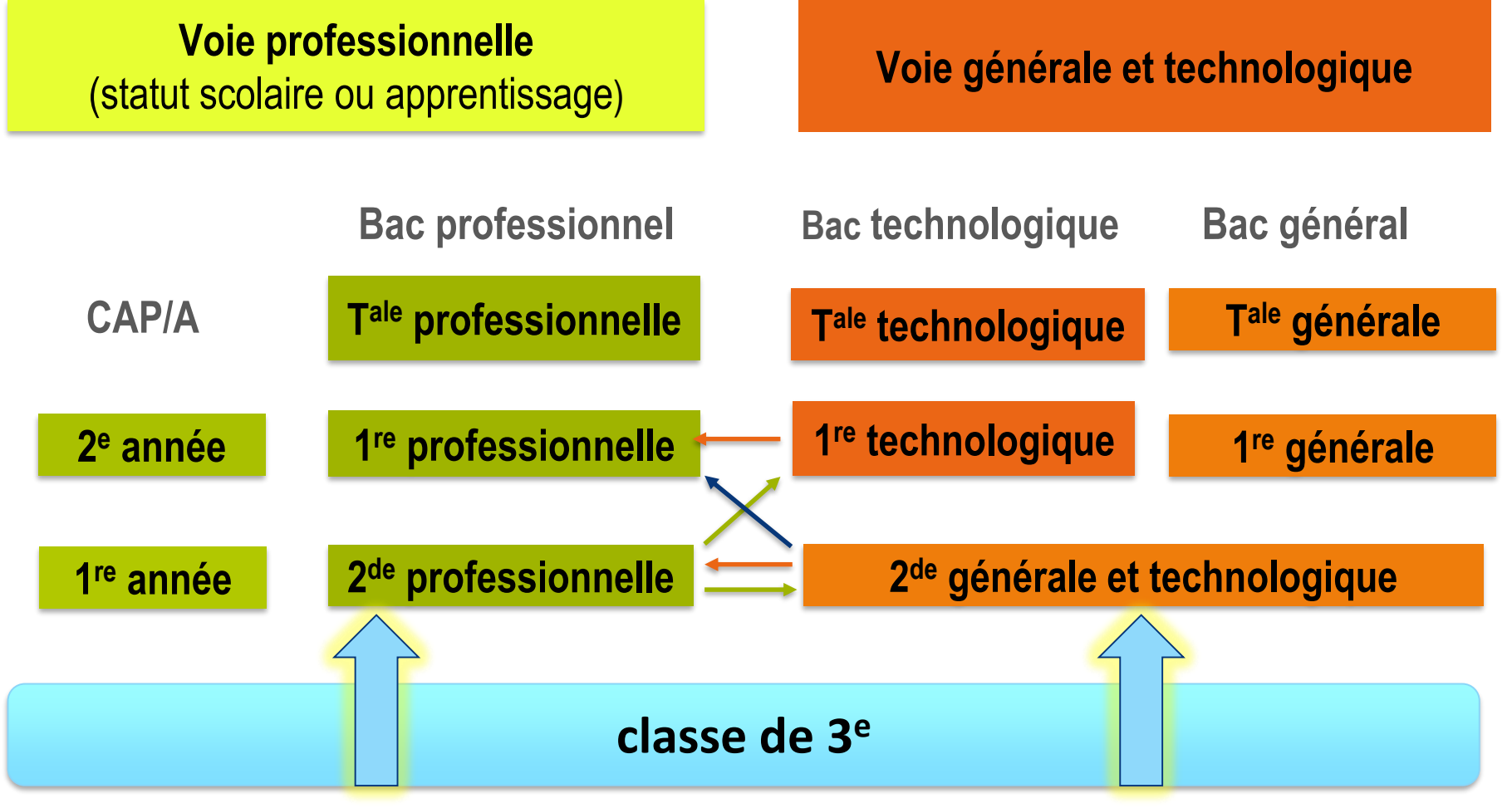

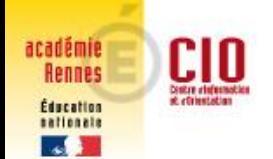

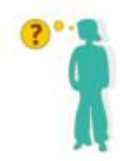

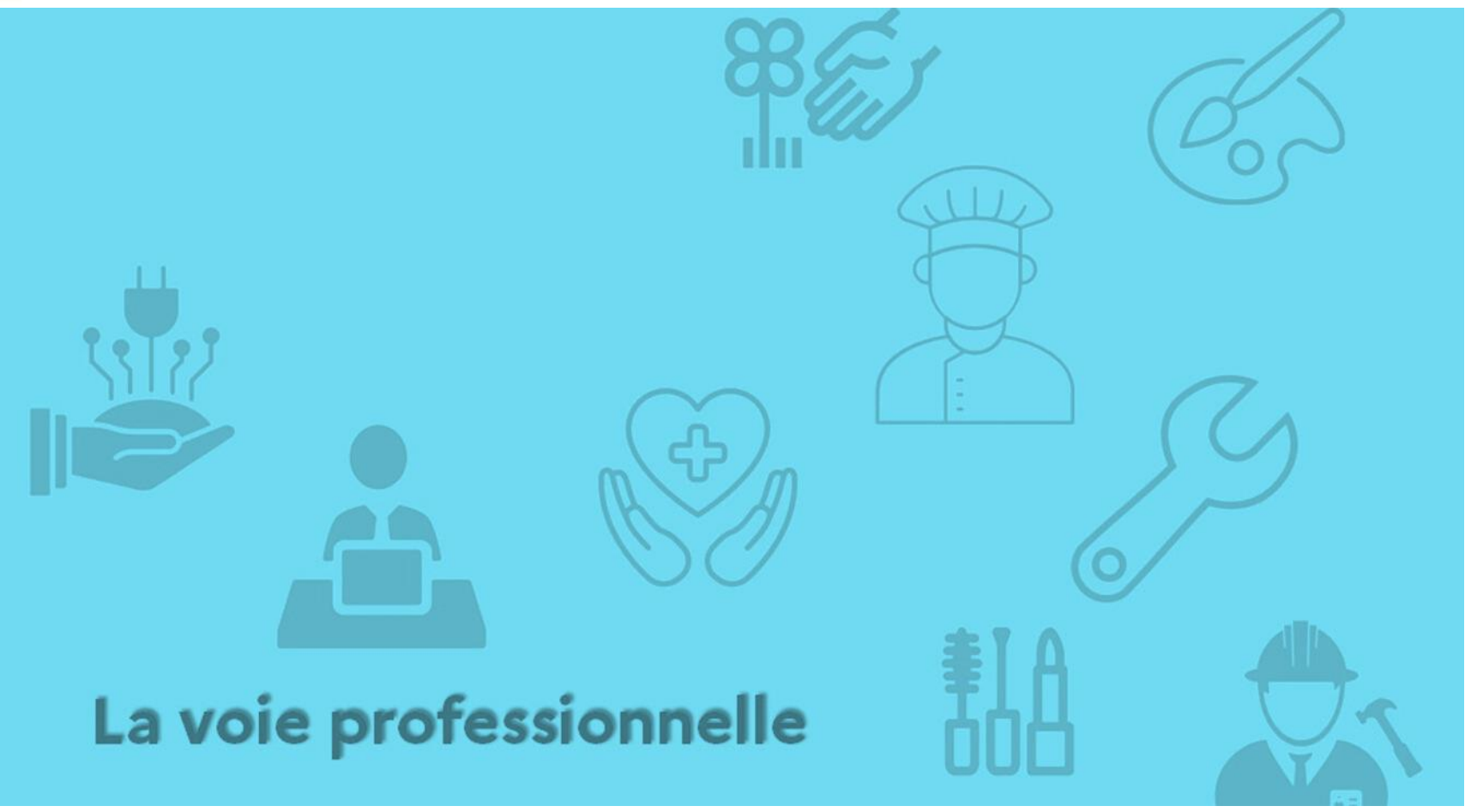

**Pages 14 à 55 du guide « Que faire après la 3ème ? »** [http://www.nouvelle-voiepro.fr/](http://quandjepasselebac.education.fr/category/nouveau-lycee-pro/) [file:///C:/Users/cop2/Downloads/LAVOIEPRO\\_APRESLA3E.pdf](http://quandjepasselebac.education.fr/category/nouveau-lycee-pro/)

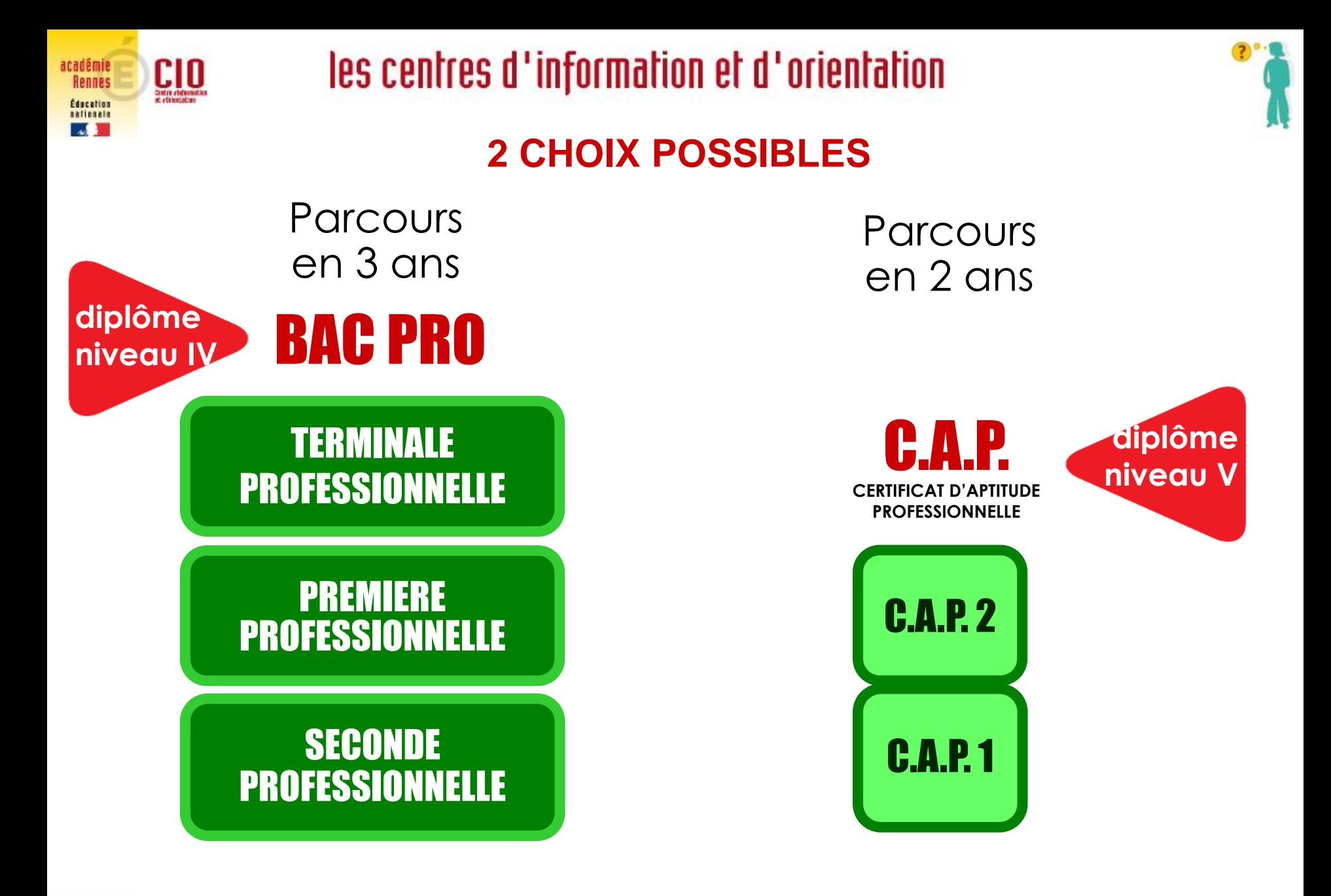

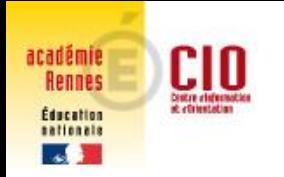

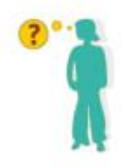

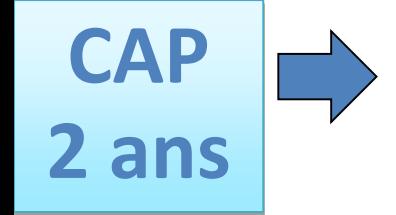

### **A pour vocation l'insertion professionnelle pour certains secteurs d'activités.**

**Artisanat d'art :** tailleur de pierre, staffeur, tapissier, sérigraphie, signalétique, ébéniste, photographe… **Soins personnels :** coiffeur, esthétique, petite enfance, assistant milieux familial et collectif... **Autres** : horloger, agent de sécurité, carreleur, maréchalerie, conducteur d'engins, fleuriste..

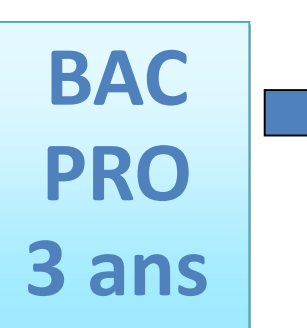

**Former des techniciens d'ateliers, des ouvriers ou des employés hautement qualifiés.**

**Leur objectif peut être l'insertion professionnelle directe** mais de plus en plus de bacheliers pro poursuivent leurs études, notamment en BTS (Brevet technicien supérieur en 2 ans)

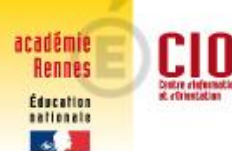

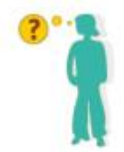

## **Préparer un diplôme sous statut scolaire en lycée professionnel**

- des cours généraux, en relation avec le métier (18 à 19h)
- des cours techniques et professionnels : outils, techniques, gestes professionnels et savoir faire, travaux pratiques (15 à 16h) dans différents lieux selon la spécialité choisie : atelier, laboratoire, salle informatique, …
- des stages : l'élève doit chercher une entreprise ; il a un *tuteur* dans l'entreprise et est contrôlé par le *lycée* qui vérifie l'acquisition des compétences professionnelles (22 semaines sur 3 ans)

[http://www.onisep.fr/Choisir-mes-etudes/Au-lycee-au-CFA/Au-lycee](http://www.onisep.fr/Choisir-mes-etudes/Au-lycee-au-CFA/Au-lycee-professionnel-et-au-CFA/Choisir-la-voie-professionnelle)professionnel-et-au-CFA/Choisir-la-voie-professionnelle

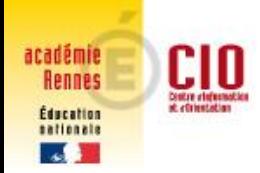

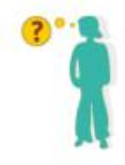

## **Préparer un diplôme sous statut apprenti(e) en CFA**

L'élève alterne :

- des cours généraux, en relation avec le métier au Centre de Formation d'Apprentis
- des périodes de travail chez le maître de stage

- avoir 16 ans (15 après une 3<sup>ème</sup> ) Le Salon FOROMAP
- signer un contrat avec un employeur vww.bretagne-alternance.com
- être inscrit dans un CFA **IFAC, CFAI, AFOBAT**

CONDITIONS DEMARCHES

[https://www.onisep.fr/Cap-vers-l-emploi/Alternance/Le-contrat-d-apprentissage](https://www.onisep.fr/Cap-vers-l-emploi/Alternance/Le-contrat-d-apprentissage-le-contrat-de-professionnalisation/Le-contrat-d-apprentissage)le-contrat-de-professionnalisation/Le-contrat-d-apprentissage [https://www.nouvelle-voiepro.fr/Sites-annexes/voie-professionnelle/je-choisis/6](https://www.nouvelle-voiepro.fr/Sites-annexes/voie-professionnelle/je-choisis/6-etapes-pour-devenir-apprenti?id=1094967) etapes-pour-devenir-apprenti?id=1094967

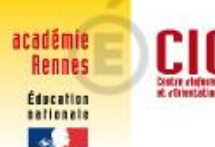

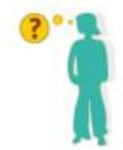

# **L'ENTRÉE en 2nde professionnelle**

- L'élève doit choisir une 2nde professionnelle « *famille de métiers* », commune à plusieurs bacs pro pour apprendre les savoir-faire communs à tous les métiers d'un même secteur
	- EXEMPLE : Famille de métiers de l'hôtellerie-restauration => bac pro cuisine, et bac pro Commercialisation et services en restauration.
- La *spécialisation* est progressive et intervient l'année suivante en 1 ère en choisissant un bac pro
- Certains bacs pro restent *hors famille de métier*
	- EXEMPLE : Bac pro Accompagnement Soins et Services à la Personne (ASSP)

#### **Pages 19-20 du guide « Que faire après la 3ème ? »**

https://www.onisep.fr/Choisir-mes-etudes/Au-lycee-au-CFA/Au-lycee[professionnel-et-au-CFA/Le-bac-professionnel/Les-familles-de-metiers](https://www.onisep.fr/Choisir-mes-etudes/Au-lycee-au-CFA/Au-lycee-professionnel-et-au-CFA/Le-bac-professionnel/Les-familles-de-metiers)

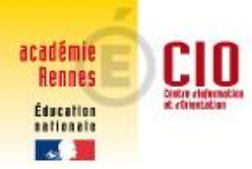

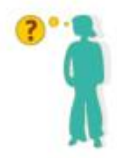

# **L'ENTRÉE en 2nde professionnelle**

### **Accompagnement personnalisé**

- Test de positionnement en français et mathématiques
- Accompagner les élèves pour consolidation les acquis des élèves en fonction de leurs besoins

### **Accompagnement à l'orientation**

En 2 nde => pour décider de sa spécialisation de 1 (les élèves pourront conforter ou déterminer leur choix de spécialisation)

En Tale => choix d'un module « Insertion professionnelle » ou « Poursuite d'études » afin de mieux préparer leur projet post-bac

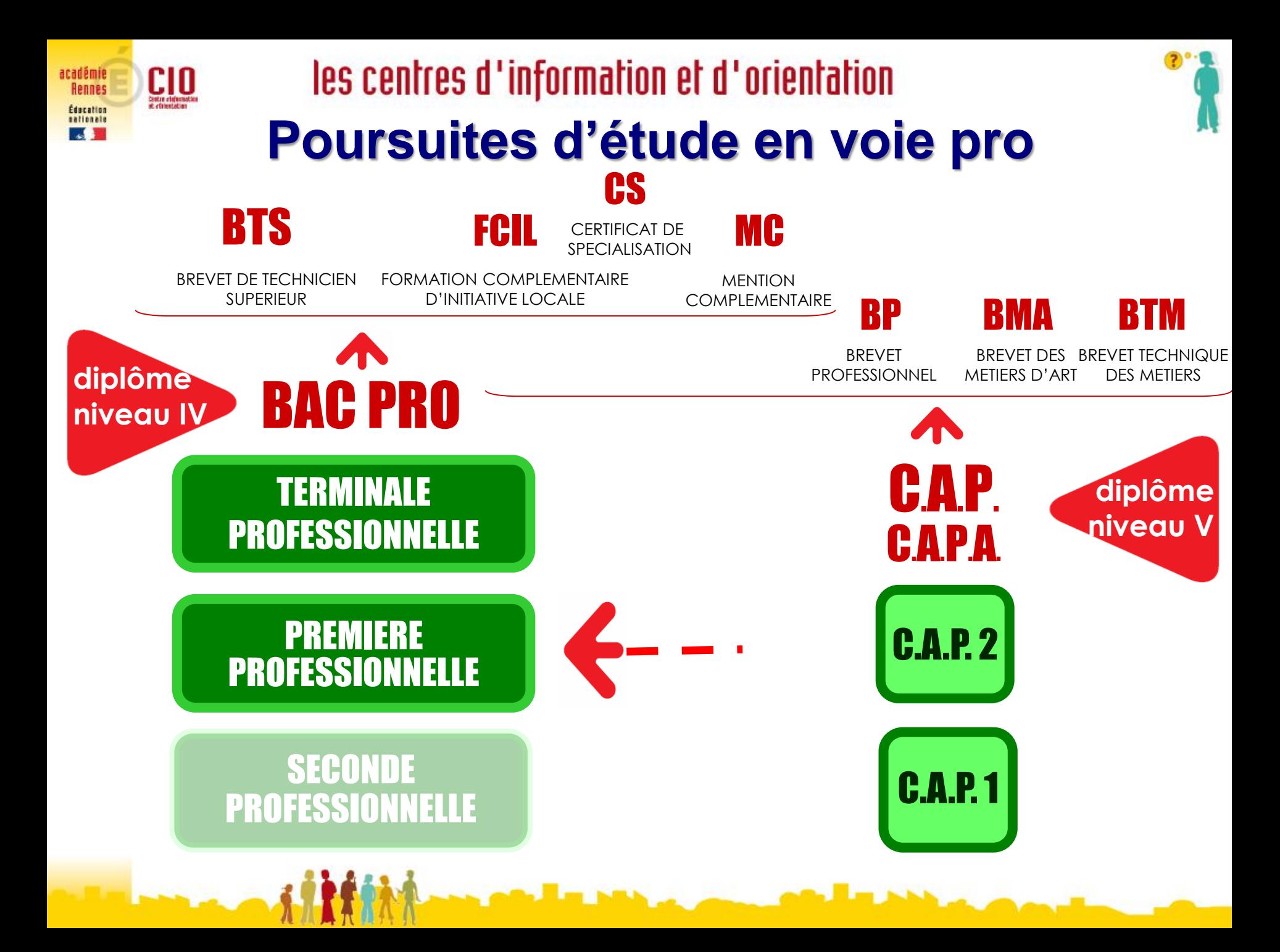

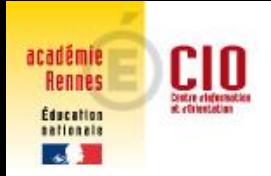

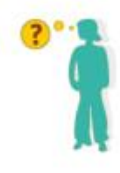

## Formations professionnelles

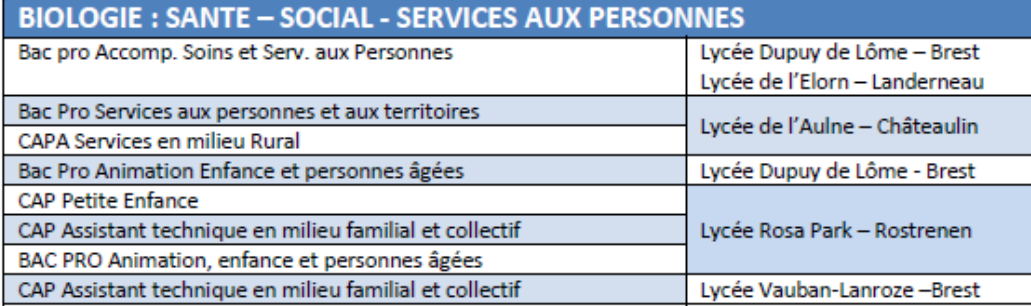

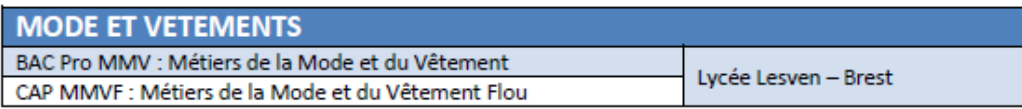

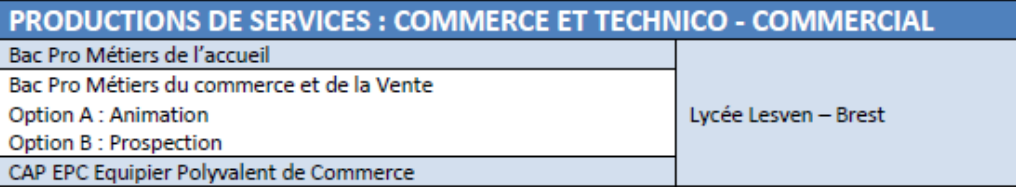

#### SERVICES AUX ENTREPRISES ADMINISTRATION - LOGISTIQUE - TRANSPORT -**SECURITE**

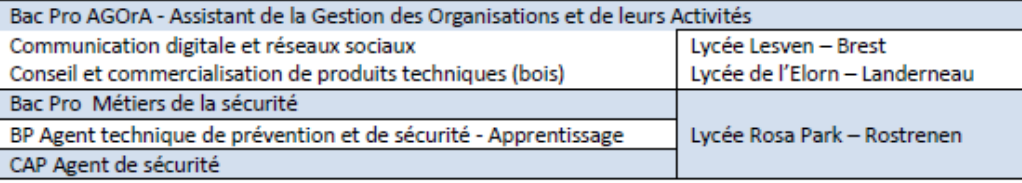

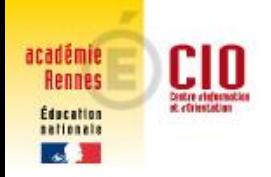

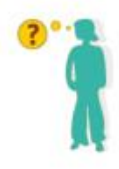

## Formations professionnelles

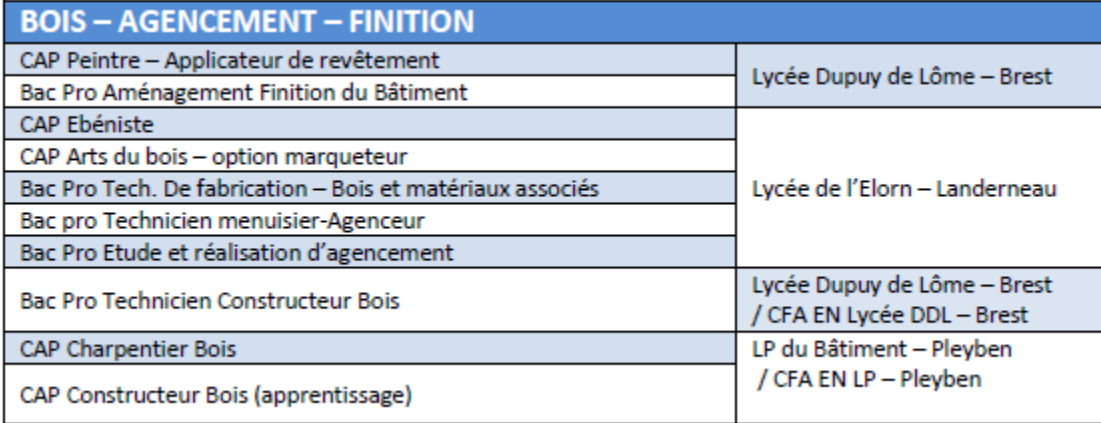

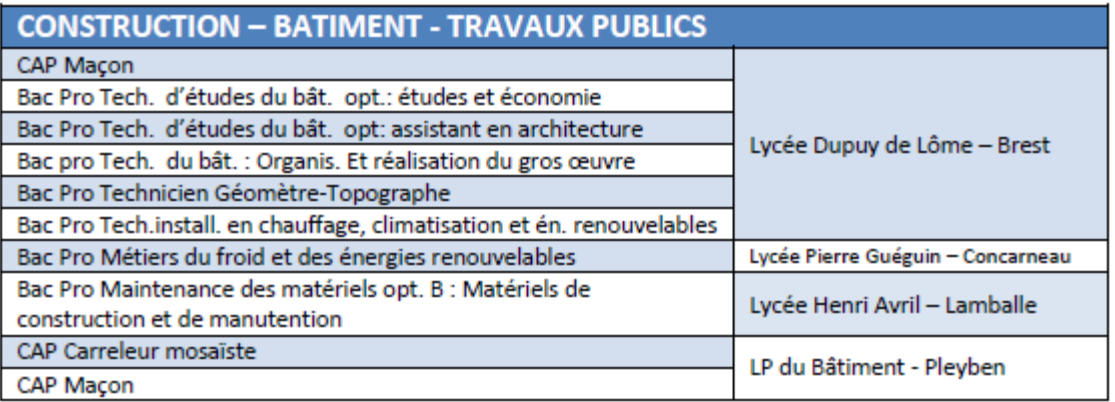

#### : PRODUCTIQUE MECANIQUE STRUCTURES METALLIQUES

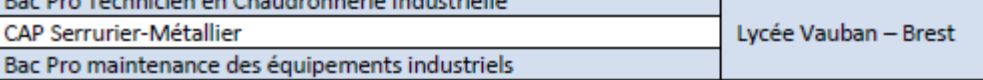

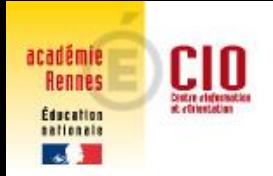

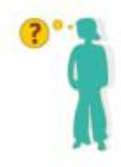

## Formations professionnelles

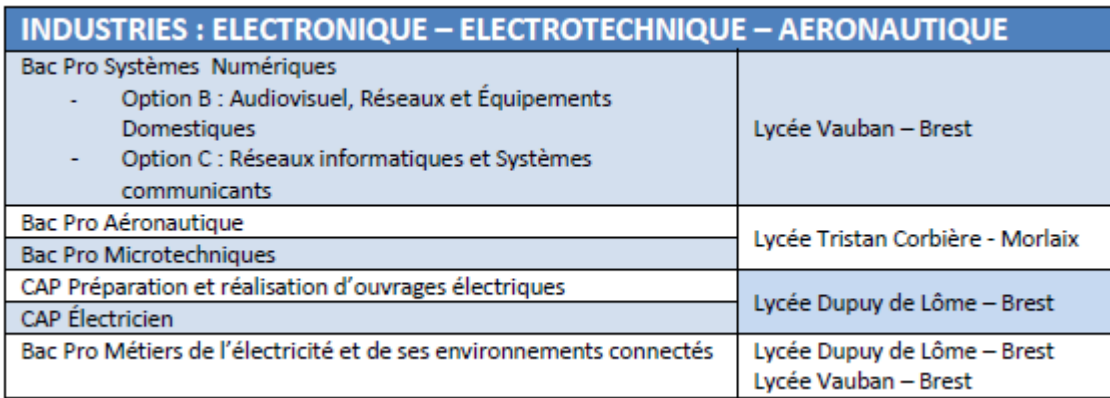

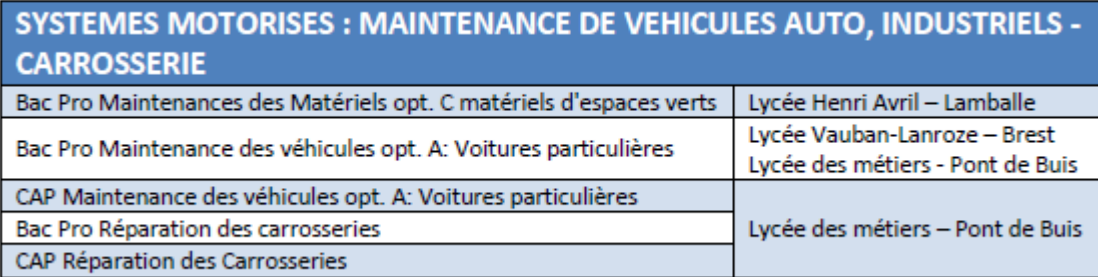

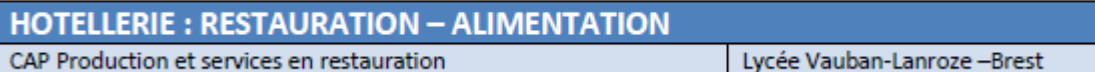

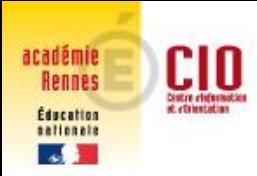

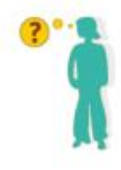

## Formations professionnelles

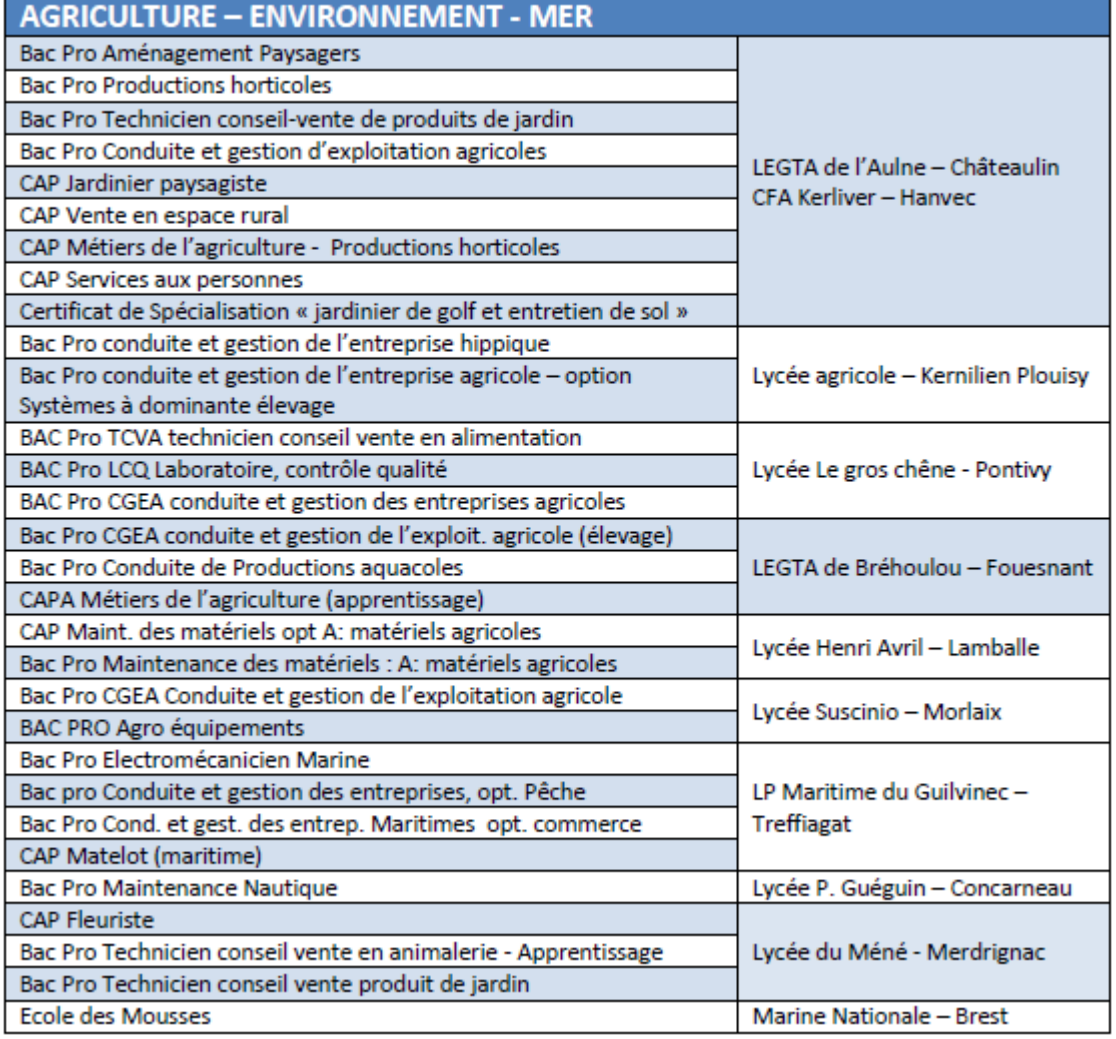

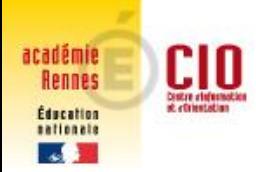

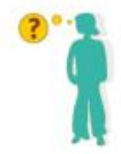

## **L'affectation en 2nde professionnelle**

### Toutes les formations (CAP et Bac Pro) ont une **capacité d'accueil limitée**

Certaines formations sont soumises à des **modalités de recrutement particulier**

**- Métiers de la sécurité (CAP/bac pro)** : Dossier + tests sportifs (14 mars 2022)

**- Métiers de la beauté et du bien-être (CAP/Bac pro) :** Dossier + lettre de recommandation d'un professionnel (25 Mars 2022)

**- CAP Horlogerie :** Dossier (27 avril 2022)

**- Bac pro Artisanat & métiers d'art : Communication visuelle pluri-média ou marchandisage visuel et CAP Signalétique et décors graphiques :** Dossier de candidature + Test de positionnement graphique (30 mars 2022)

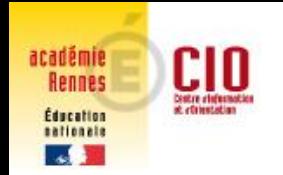

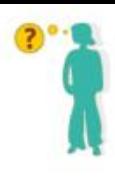

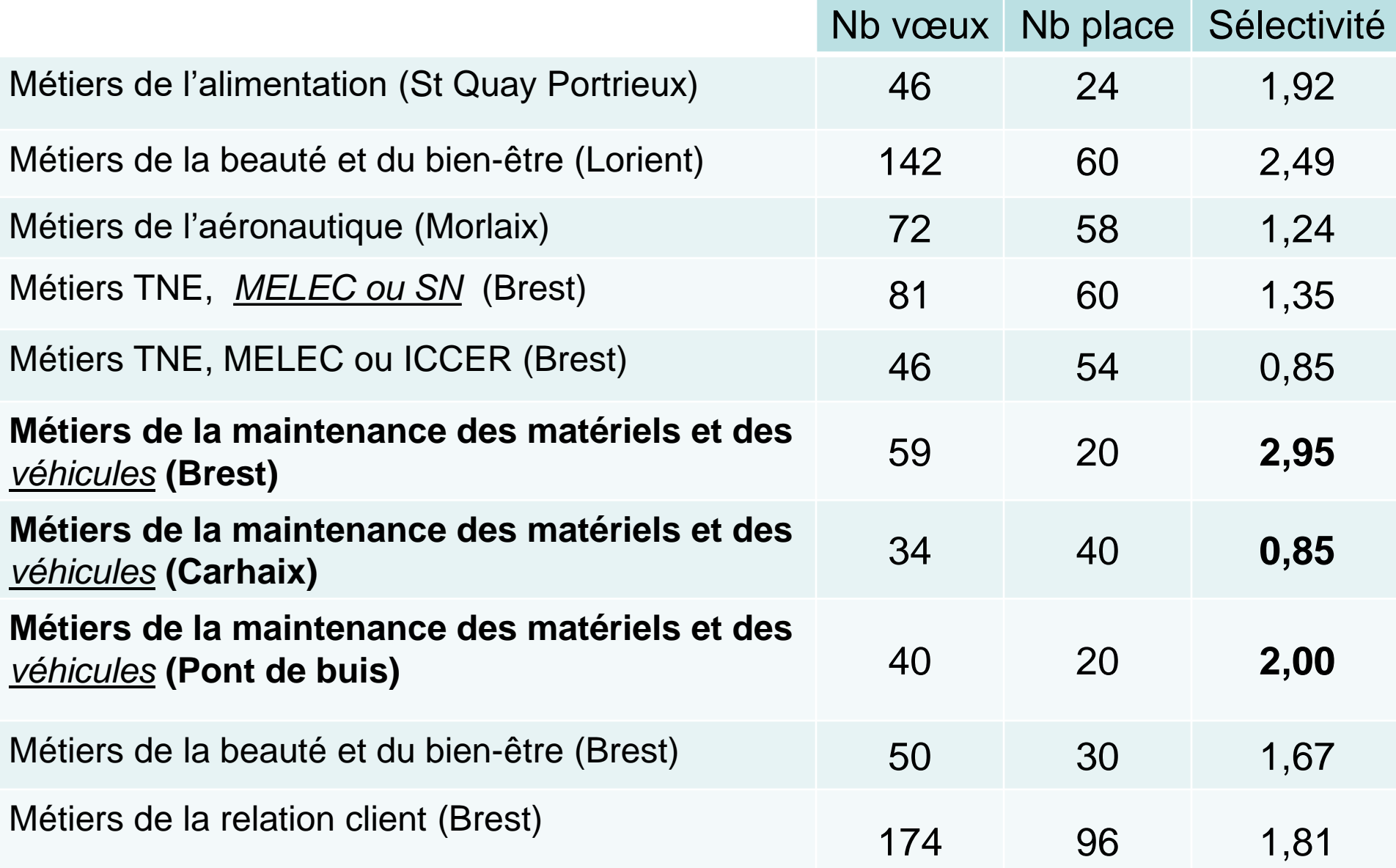

![](_page_17_Picture_0.jpeg)

![](_page_17_Picture_2.jpeg)

## **L'affectation en 2nde professionnelle**

• Un nombre de points est attribué dans **PAM** 

Les résultats annuels de 3ème dans 7 champs disciplinaires X les coefficients

= Un nombre de points

![](_page_18_Picture_0.jpeg)

## **Les coefficients**

les centres d'information et d'orientation

![](_page_18_Picture_162.jpeg)

![](_page_19_Picture_0.jpeg)

![](_page_19_Picture_2.jpeg)

## **Les résultats**

Classement sur *liste principale ou supplémentaire* en fonction :

 $\Rightarrow$  du nombre de place dans les sections demandées

 $\Rightarrow$  du nombre de points obtenus (classement décroissant avec les points obtenus)

Des points supplémentaires peuvent être attribués :

 $\Rightarrow$  pour les formations à recrutement particulier (dossier à remplir) **S'Y PRENDRE A L'AVANCE !!!**

![](_page_20_Picture_0.jpeg)

![](_page_20_Picture_1.jpeg)

![](_page_20_Picture_2.jpeg)

## *afin d'assurer son affectation*

L'élève qui demande un CAP ou un bac pro sélectif *doit faire plusieurs vœux*

un même diplôme dans *plusieurs lycées*

Exemple 1) bac pro ASSP au lycée Dupuy de Lôme (Brest)

2) bac pro ASSP au lycée de l'Elorn (Landerneau)

3) bac pro ASSP au lycée Tristan Corbière (Morlaix)

 des bacs pro dans *plusieurs domaines* si l'élève a différents centres d'intérêt

Exemple 1) bac pro ASSP au lycée Dupuy de Lôme (Brest) 2) bac pro AEPA au lycée Dupuy de Lôme (Brest)

![](_page_21_Picture_0.jpeg)

![](_page_21_Picture_2.jpeg)

ATTENTION *afin d'assurer son affectation*

- L'élève qui demande :
	- $\Rightarrow$  un apprentissage, un établissement privé, ...

*doit faire un vœu* dans un Lycée Professionnel public (CAP et 2<sup>nde</sup> pro).

![](_page_22_Picture_0.jpeg)

![](_page_22_Picture_2.jpeg)

## **Et si mon enfant n'a pas d'affectation ?**

Les élèves non affectés ou sur liste supplémentaire

 $\Rightarrow$  les parents prennent contact le plus rapidement possible avec le collège pour rencontrer le principal et/ou la psychologue de l'éducation nationale

 $\Rightarrow$  pour faire des vœux au tour suivant qui a lieu début juillet

![](_page_23_Picture_0.jpeg)

![](_page_23_Picture_2.jpeg)

### Pour obtenir un Conseil individualisé

### **Permanences de** *Madame COURBIN*  Psychologue de l'Education Nationale

### **Au collège**

Permanence le plus souvent le jeudi

### **Au Centre d'Information et d'Orientation**

Le vendredi : prendre RDV au 02 98 88 16 85 Permanences toute l'année et pendant les vacances scolaires

![](_page_24_Picture_0.jpeg)

![](_page_24_Picture_2.jpeg)

![](_page_24_Figure_3.jpeg)

**Pages 56 à 98 du guide « Que faire après la 3ème ? »** <https://www.secondes-premieres2022-2023.fr/> <https://www.education.gouv.fr/reussir-au-lycee/la-voie-technologique-au-lycee-7574> <https://www.education.gouv.fr/reussir-au-lycee/la-voie-generale-au-lycee-9749>

![](_page_25_Picture_0.jpeg)

![](_page_25_Picture_2.jpeg)

## **Enseignements communs en 2nde**

- Français  **Français + 4 h**
- Histoire-géo ► 3 h
- LVA et LVB (enveloppe globalisée)  $\rightarrow$  5 h 30
- *Sciences économiques et sociales ► 1 h 30*
- Mathématiques 
► 4 h
- Physique-Chimie  $\rightarrow$  3 h
- $\cdot$  SVT Sciences de la vie et de la terre  $\rightarrow$  1 h 30
- EPS Éducation physique et sportive  $\blacktriangleright$  2 h
- EMC Enseignement moral et civique  $\bullet$  0 h 30
- *Sciences numériques et technologie ► 1 h 30*

![](_page_25_Figure_14.jpeg)

![](_page_26_Picture_0.jpeg)

![](_page_26_Figure_2.jpeg)

### **Accompagnement personnalisé**

En fonction des besoins des élèves pour améliorer les compétences de l'élève dans la maîtrise de la langue écrite et orale et en mathématiques.

Un test de positionnement numérique permettra à l'élève, ses parents, ses enseignants de connaître ses acquis et ses besoins en français et en mathématiques.

### **Accompagnement à l'orientation**

Jusqu'à 54h par an selon les établissements, pour aider les élèves à choisir leur première et leur projet professionnel : s'informer sur les métiers et les formations qui y conduisent et faire des choix éclairés pour la suite de son parcours.

![](_page_27_Picture_0.jpeg)

![](_page_27_Picture_2.jpeg)

## **Enseignements optionnels en 2nde**

#### **1 enseignement général, au choix 3h**

Arts : arts plastiques ou cinéma-audiovisuel, danse, histoire des arts, musique LV3, Langues et cultures de l'Antiquité (LCA) latin ou grec EPS - Éducation physique et sportive Arts du cirque 6h Écologie, agronomie, territoires-développement durable (*en lycée agricole*) 3h

Retrouvez les lieux de formation dans le guide Onisep « Après la 3ème » pages 69 à 76

#### **1 enseignement technologique, au choix 1h30**

Management et gestion Santé et social **Biotechnologies** Sciences de laboratoire Sciences de l'ingénieur Création et innovation technologique Création et culture design 6h 3 possibilités (*en lycée agricole)* 3h

![](_page_28_Picture_159.jpeg)

![](_page_29_Picture_0.jpeg)

## les centres d'information et d'orientation **BAC GENERAL**

![](_page_29_Picture_2.jpeg)

### **Les ENSEIGNEMENTS COMMUNS**

![](_page_29_Picture_17.jpeg)

![](_page_30_Picture_0.jpeg)

## les centres d'information et d'orientation **BAC TECHNOLOGIQUE**

![](_page_30_Picture_2.jpeg)

#### **Les ENSEIGNEMENTS COMMUNS**

![](_page_30_Picture_79.jpeg)

![](_page_31_Picture_0.jpeg)

![](_page_31_Picture_2.jpeg)

Formations générales et technologiques

![](_page_31_Picture_17.jpeg)

Version au 20/10/22

![](_page_32_Picture_0.jpeg)

![](_page_32_Picture_2.jpeg)

## **L'affectation en 2nde GT**

L'affectation est **automatique** avec **avis favorable** du conseil de classe du 3ème trimestre

dans le *lycée de secteur*

- Lycée La Pérouse Kerichen à Brest

*e* dans un *lycée non sectorisé* en fonction des places disponibles

- 5 lycées à dominante technologique : Dupuy de Lôme, Lesven, Vauban à Brest ; Chaptal et Thépot à Quimper,
- 2 lycées agricoles Bréhoulou et Suscinio

![](_page_33_Picture_0.jpeg)

![](_page_33_Picture_2.jpeg)

## **L'affectation en 2nde GT**

L'affectation est soumise à **dérogation**

En cas de voeu :

- dans un *lycée qui n'est pas le lycée de secteur,*
- ce lycée est sectorisé (il recrute en priorité les élèves de son secteur)

**Ex** : Demander le lycée de l'Harteloire alors que le lycée de secteur est le lycée La Pérouse Kerichen

![](_page_34_Picture_0.jpeg)

![](_page_34_Picture_2.jpeg)

## **L'affectation en 2nde GT contingentées**

Il s'agit de 2ndeGT avec un nombre de places limité et qui peuvent concerner

- *Des sections internationales* : Espagnol (Brest), BACHIBAC (Rennes), Anglais (Rennes) , ESABAC (Brest, Rennes), ABIBAC (Rennes, Lanester), Américain (Vannes)
- *Des options* : Création et culture design (Brest, Tréguier, Rennes), Arts du Cirque (Tréguier)
- *La 2nde spécifique* Hôtellerie (Dinard)

![](_page_35_Picture_0.jpeg)

![](_page_35_Picture_2.jpeg)

Les 2nde GT contingentées sont **sélectives** lorsque le nombre de candidats dépasse la capacité d'accueil des établissements

Exemples de l'affectation de juin 2021-2022

![](_page_35_Picture_150.jpeg)

![](_page_36_Picture_0.jpeg)

• Un nombre de points est attribué dans **PAM** 

Les résultats annuels de 3ème dans 7 champs disciplinaires X les coefficients

= Un nombre de points

![](_page_37_Picture_0.jpeg)

![](_page_37_Picture_2.jpeg)

## **Les coefficients**

![](_page_37_Picture_123.jpeg)

![](_page_38_Picture_0.jpeg)

![](_page_38_Picture_2.jpeg)

## **Les résultats**

Classement sur *liste principale ou supplémentaire* en fonction :

 $\Rightarrow$  du nombre de places dans les sections demandées

 $\Rightarrow$  du nombre de points obtenus (classement décroissant avec les points obtenus)

Des points supplémentaires peuvent être attribués :

 $\Rightarrow$  pour les formations à recrutement particulier (dossier à remplir) **S'Y PRENDRE A L'AVANCE !!!**

![](_page_39_Picture_0.jpeg)

![](_page_39_Figure_2.jpeg)

### *afin d'assurer son affectation*

L'élève qui demande :

- une 2<sup>nde</sup>GT à recrutement spécifique
- Une 2<sup>nde</sup>GT dans un lycée à recrutement départemental
- Une 2<sup>nde</sup>GT avec dérogation
- Une 2<sup>nde</sup>GT dans un lycée privé

*doit demander en dernier vœu son lycée de secteur*

**Exemple** 1)  $2^{nde}$  option création et culture design à Vauban

2) 2<sup>nde</sup> GT au lycée La Pérouse Kerichen

![](_page_40_Picture_0.jpeg)

![](_page_40_Picture_2.jpeg)

## **Et si mon enfant n'a pas d'affectation ?**

Dans le cas des élèves non affectés ou sur liste supplémentaire

 $\Rightarrow$  les parents prennent contact le plus rapidement possible avec le collège pour rencontrer le principal et/ou la psychologue de l'éducation nationale

 $\Rightarrow$  pour faire des vœux au tour suivant qui a lieu début juillet

![](_page_41_Picture_0.jpeg)

![](_page_41_Picture_2.jpeg)

### Pour obtenir un Conseil individualisé

### **Permanences de** *Madame COURBIN*  Psychologue de l'Education Nationale

### **Au collège**

Permanence le plus souvent le jeudi

### **Au Centre d'Information et d'Orientation**

Le vendredi : prendre RDV au 02 98 88 16 85 Permanences toute l'année et pendant les vacances scolaires

![](_page_42_Picture_0.jpeg)

![](_page_42_Figure_2.jpeg)

![](_page_42_Figure_3.jpeg)

![](_page_43_Picture_0.jpeg)

![](_page_43_Picture_2.jpeg)

### ACADÉMIE<br>DE RENNES

#### **COLLÈGES ET LYCÉES PUBLICS**

#### **RENCONTRE TON AVENIR**

Au Forum Orientation Post 3ème / 2nde

#### **ETAPE 1 : 28 janvier**

Tous les élèves de 3<sup>ème</sup> sont invités à ce forum **O**ù sont présents 23 lycées et le CIO de Brest

## **Trajectoires**

Samedi 28 janvier de 9H00 à 13H00 **Campus Kerichen - Brest** 

![](_page_43_Picture_11.jpeg)

**Bassin Éducation Formation Nord Finistère** https://bassin-education-formation-finisterenord.ac-rennes.fr

![](_page_43_Picture_13.jpeg)

![](_page_44_Picture_0.jpeg)

![](_page_44_Picture_2.jpeg)

## **ETAPE 2 – L'avis du conseil de classe**

Avant le conseil de classe du 2 ème trimestre (**début février**) et du 3 ème trimestre (**début mai**), chaque famille émet le choix d'orientation pour son (ses) enfant(s) :

- 2<sup>nde</sup> Générale Technologique
- 2<sup>nde</sup> Professionnelle
- 1 ère année C.A.P

Lors du conseil de classe, les professeurs émettent un avis sur l'orientation de chaque élève. Si un désaccord existe avec la famille, celle-ci sera reçue par le Principal et le Professeur Principal.

![](_page_45_Figure_1.jpeg)

#### Pour renseigner le souhait d'orientation de son enfant

 $\mathbf{1}$ Se connecter sur www.toutatice.fr à l'espace parent avec son identifiant et MDP puis cliquer sur Scolarité Services 2<sup>nd</sup> degré

si vous avez perdu / oublié votre MDP, merci de contacter le collège

![](_page_45_Figure_5.jpeg)

Mes infos scolarité

académie **Rennes** Éducation sationals 

![](_page_46_Picture_0.jpeg)

![](_page_46_Picture_2.jpeg)

2. Cliquer sur ORIENTATION et renseigner 2<sup>nde</sup> Générale et Technologique, 2<sup>nde</sup> Pro ou 1<sup>er</sup> année C.A.P puis enregistrer votre demande

![](_page_46_Figure_4.jpeg)

![](_page_47_Picture_0.jpeg)

![](_page_47_Figure_2.jpeg)

## **ETAPE 3 – en mars Explorer, découvrir les différentes formations**

- **Mini-stages en lycée professionnel**
- **Stage en entreprise**
- **Portes ouvertes des lycées**

![](_page_47_Picture_31.jpeg)

![](_page_48_Picture_0.jpeg)

![](_page_48_Picture_2.jpeg)

#### **ETAPE 4 - En mai, saisie des vœux d'orientation lycée**

 $\mathbf{1}$ Se connecter sur www.toutatice.fr à l'espace parent avec son identifiant et MDP puis cliquer sur Scolarité Services 2<sup>nd</sup> degré

![](_page_48_Figure_5.jpeg)

Mes infos scolarité

![](_page_49_Picture_0.jpeg)

#### $2.$ Cliquer sur AFFECTATION APRES LA 3ème

![](_page_49_Picture_4.jpeg)

![](_page_50_Picture_0.jpeg)

![](_page_50_Figure_2.jpeg)

#### $3<sub>1</sub>$ Vous arrivez sur la page de saisie des vœux d'orientation. Cliquer sur carte des académies puis RENNES

![](_page_50_Figure_4.jpeg)

![](_page_51_Picture_0.jpeg)

![](_page_51_Picture_2.jpeg)

Cliquer ensuite sur **ETABLISSEMENT** et saisir le lycée choisi puis cliquer sur **VALIDER** 4.

![](_page_51_Figure_4.jpeg)

![](_page_52_Picture_0.jpeg)

![](_page_52_Picture_2.jpeg)

 $5<sub>1</sub>$ Faire dérouler les formations puis sélectionner celle choisie en cliquant sur AJOUTER A MES DEMANDES

![](_page_52_Figure_4.jpeg)

![](_page_53_Picture_0.jpeg)

![](_page_53_Figure_2.jpeg)

Procéder de la même manière pour saisir d'autres vœux (possibilité de saisir maximum 6 vœux) :  $6.$ Etablissement  $\rightarrow$  Formation  $\rightarrow$  Ajouter à mes demandes.

#### **IMPORTANT**

Vous pouvez saisir les vœux de tous les établissements publics, ainsi que certains CFA, MFR, Compagnons du Devoir. Pour les lycées privés, c'est à la famille de réaliser individuellement la démarche. Le cas échéant, merci de transmettre un justificatif d'inscription au secrétariat. ATTENTION, si saisie d'un lycée 2<sup>nde</sup> générale hors secteur avec demandes de dérogation, saisir ensuite le **lycée de secteur (KERICHEN**) en dernier vœu.

![](_page_54_Picture_0.jpeg)

![](_page_54_Figure_2.jpeg)

![](_page_54_Figure_3.jpeg)

![](_page_55_Picture_0.jpeg)

![](_page_56_Picture_0.jpeg)

![](_page_56_Picture_2.jpeg)

## **Plus d'informations**

## **Sites web**

![](_page_56_Figure_5.jpeg)

![](_page_57_Picture_0.jpeg)

![](_page_57_Picture_2.jpeg)

# **Explorer, découvrir les différentes formations**

## **Documentation papier**

![](_page_57_Picture_5.jpeg)

![](_page_57_Picture_6.jpeg)

Ce document sera distribué à tous les élèves de 3ème courant janvier

En attendant, vous pouvez le télécharger sur le site idéo **<https://ideo.bretagne.bzh/>**